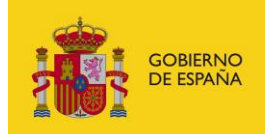

MINISTERIO<br>PARA LA TRANSFORMACIÓN DIGITAL<br>Y DE LA FUNCIÓN PÚBLICA

# **FACeB2B**

Plataforma de distribución de facturas electrónicas entre empresas

# **Manual del API Invoicing Services para integradores**

*Versión* **V1.0.1** *Fecha de revisión* **15/03/2024** *Realizado por*  **Equipo FACeB2B**

FACeB2B – Invoicing Services / 1

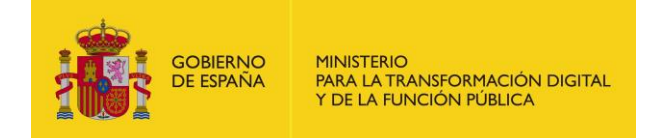

# **HISTÓRICO DE VERSIONES**

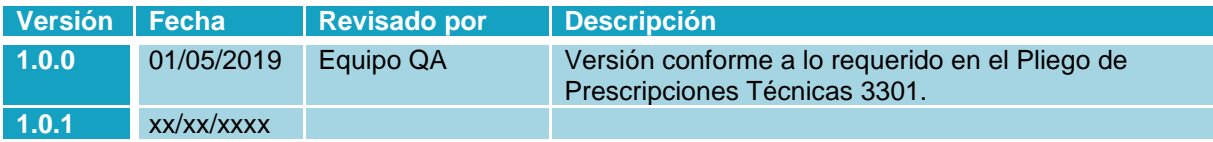

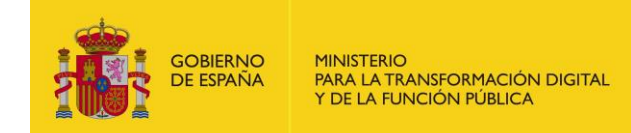

# ÍNDICE

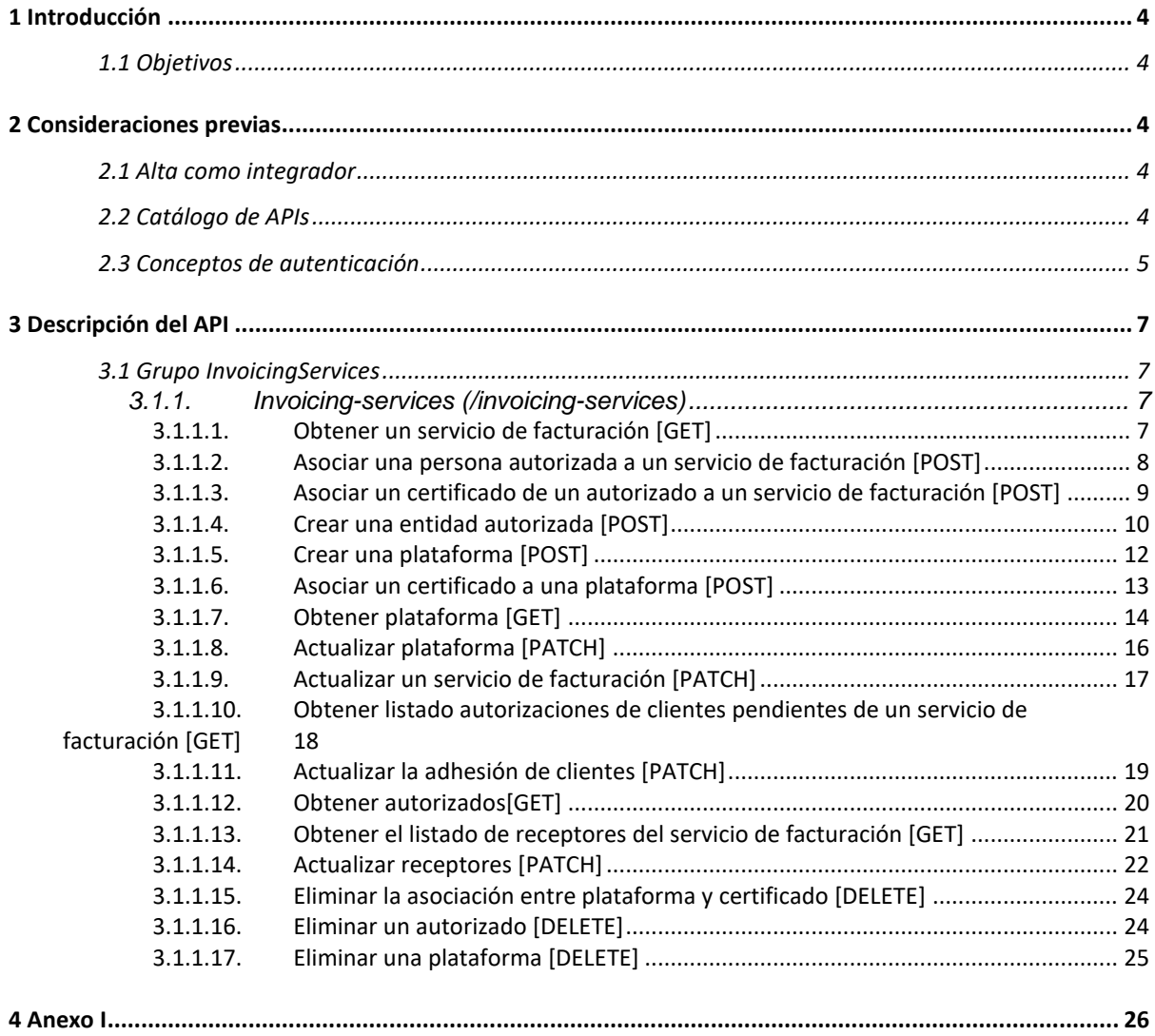

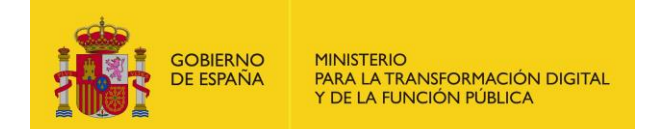

# <span id="page-3-0"></span>**1 Introducción**

## <span id="page-3-1"></span>**1.1 Objetivos**

El presente documento tiene como objetivo servir de manual de uso de las APIs expuestas por la Plataforma de distribución de facturas electrónicas entre empresas, FACeB2B.

En el apartado 2 Consideraciones previas se tratarán aspectos relacionados con el alta como integrador dentro del sistema FACeB2B y de seguridad como es el modelo de autenticación que expone el API.

Esta versión del documento tiene por objetivo hacer constar la incorporación al análisis funcional los requisitos derivados de lo dispuesto en el Documento de Licitación para la Contratación de Servicios basado en el Acuerdo Marco 26/2015 con título Desarrollo del Hub de intercambio de facturas entre empresas FACeB2B; con número de expediente 3301.

# <span id="page-3-2"></span>**2 Consideraciones previas**

## <span id="page-3-3"></span>**2.1 Alta como integrador**

Bajo la denominación de integrador se hace referencia a los usuarios de la Plataforma de distribución de facturas electrónicas entre empresas que interactúan con dicho sistema por medio de las APIs del catálogo de FACeB2B y no a través de los portales web que ofrece la plataforma.

Los integradores, administradores de las plataformas creadas en FACeB2B, pueden hacer uso del API Privada utilizando para la realizar las llamadas al sistema uno de los certificados que se haya dado de alta en el portal de FACeB2B asociado a una de las plataformas que puede tener asociada una ESF.

No serán válidas las llamadas a la API firmadas con los certificados identificados en el sistema como administradores de WS, éstos únicamente serán válidos para las APIs de Clients e Invoicing Services.

## <span id="page-3-4"></span>**2.2 Catálogo de APIs**

Puede encontrar las APIs en las siguientes rutas:

- Servicios estables:<https://se-faceb2b.redsara.es/api/doc>
- Producción:<https://faceb2b.gob.es/api/doc>

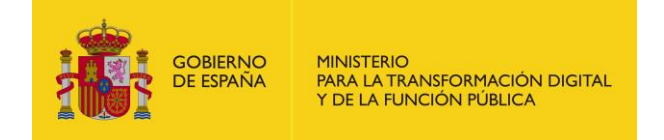

En su versión V1 FACeB2B expone la siguiente API:

• /v1/invoicing-services/

## <span id="page-4-0"></span>**2.3 Conceptos de autenticación**

Las invocaciones a la API están securizadas mediante tokens. El integrador deberá generar un token que tendrá que ser incluido en la cabecera de las peticiones. El token no es más que la firma cifrada que permita al API identificar al usuario.

El tiempo de validez del token será de 5 minutos. Una vez pasado este tiempo de validez, el servidor no permitirá más el acceso a recursos con dicho token y deberá generarse uno nuevo.

El token se genera a partir de un objeto JSON codificado en base 64 con los siguientes elementos:

• Header

El primer elemento es la cabecera del token, que a su vez tiene otros elementos, el tipo, en este caso un JWT y la codificación utilizada. El contenido sería el siguiente:

{ "typ": "JWT", "alg": "RS256, "x5c": MIIF/TCCBOWgAwIBAgIQUj5ofy7TYXhWsKBZVz6lxDANBgkqhki G9w0BAQsFADBHMQswCQYDVQQGEwJFUzERMA8GA1UECgwI Rk5NVC1SQ00xJTAjBgNVBAsMHEFDIENvbXBvbmVudGVzIEluZm 9ybcOhdGljb3MwHhcNMTYwMjAyMTIyNjAxWhcNMTkwMjAy MTIyNTU5WjCB2DELMAkGA1UEBhMCRVMxDzANBgNVBAcMBk 1BRFJJRDE8MDoGA1UECgwzTUlOSVNURVJJTyBERSBIQUNJRU5 EQSBZIEFETUlOSVgUMOaQkxJQ0FTMUswSQYDVQQLDEJESVJFQ 0NJw5NOIERFIFRFQnDk04gWSBMQVMgQ09NVU5JQ0FDSU9OR VMxEjAQBgNVBAUTCVMyODMzMDAyRTEZMBcGA1UEAwwQRF RJQyBBR0UgUFJVRUJBUzCCASIwDQYJKoZIhvcNAQEBBQADggEP ADCCAQoCggEBALBcouy5wk1P1Lwq38b+mVbZfoqskPBepawie HarQ1NrkJJV+hIYOngGX/4DdpoUKr/ezAqrNiu0mH1WxPI++/kfys GJlHEiFsgTN2iXfOsjmXNNK1LwSbQ3GCwPaLYKZonNsEj8P/S5r91 ICejfGlVZp1AEXyP3jJzibr0SKxwEt32r/+ZjTmQgrLuAmGrgcVsjAA m2Cp7usJYaS/SyPFj1QDUlZoVOuo4dfgFUZLCVBfMUBY73WNaz VAojqZhG9d8tAgg2c64nusuMDY+25MLUKFzsbzFg== }

**Payload** 

Compuesto por los llamados JWT Claims donde irán colocados los atributos que definen el token. Existen varios, los más comunes a utilizar son:

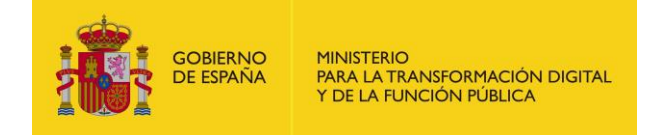

- o iat: Identifica la fecha de creación del token, válido para si se quiere poner una fecha de caducidad. En formato de tiempo UNIX
- o exp: Identifica a la fecha de expiración del token. Se puede calcular a partir del iat. También en formato de tiempo UNIX.

```
{
   "iat": "1424180484",
   "exp": "1425390142"
}
```
**Signature** 

La firma es el tercer elemento. Está formado por los anteriores componentes (Header y Payload) cifrados en Base64 con una clave secreta (certificado identificado como Plataforma de Facturación), sirviendo de Hash para comprobar que el token es correcto.

El token codificado con el certificado sería:

eyJhbGciOiJSUzI1NiIsInR5cCI6IkpXVCIsIng1YyI6WyJNSUlGL1RDQ0JPV2dB d0lCQWdJUVVqNW9meTdUWVhoV3NLQlpWejZseERBTkJna3Foa2lHOXc wQkFRc0ZBREJITVFzd0NRWURWUVFHRXdKRlV6RVJNQThHQTFVRUNnd 0lSazVOVkMxU1EwMHhKVEFqQmdOVkJBc01IRUZESUVOdmJYQnZibVZ1 ZEdWeklFbHVabTl5YmNPaGRHbGpiM013SGhjTk1UWXdNakF5TVRJeU5q QXhXaGNOTVRrd01qQXlNVEl5TlRVNVdqQ0IyREVMTUFrR0ExVUVCaE1D UlZNeER6QU5SlR5QkVSU0JJUVVOSlJVNUVRU0JaSUVGRVRVbE9TVk5VV WtGRFNVOU9SVk1nVU1PYVFreEpRMEZUTVVzd1NRWURWUVFMREVKR VNWSkZRME5KdzVOT0lFUkZJRlJGUTA1UFRFOUh3NDFCVXlCRVJTQk1RU 0JKVGtaUFVrMUJRMG5EazLOGJE8NFJUIHD4352HD7A0Z1dTQk1RVk1nU TA5TlZVNUpRMEZEU1U5T1JWTXhFakFRQmdOVkJBVVRDVk15T0RNek1E QXlSVEVaTUJjR0ExVUVBd3dRUkZSSlF5QkJSMFVnVUZKVlJVSkJVekNDQV NJd0RRWUpLb1pJaHZjTkFRRUJCUUFEZ2dFUEFEQ0NBUW9DZ2dFQkFMQ mNvdXk1d2sxUDFMd3EzOGIrbVZiWmZvcXNrUEJlcGF3aWVIYXJRMU5ya 0pKVitoSVlPbmdHWC80RGRwb1VLci9lekFxeFdjN2s2UEIwUzgyaGVGQjZS Tis0UkdZUDE0OVZJTkdTUXJTMFdxSVhyWEpYSjBMbVp1YlhRdVpYTXZRM DQ5UTFKTU1TeFBWVDFCUXlVeU1FTnZiW4yaVhmT3NqbVhOTksxTHdTYl EzR0N3UGFMWUtab25Oc0VqOFAvUzVyOTFJQ2VqZkdsVlpwMUFFWHlQ M2pKemlicjBTS3h3RXQzMnIvK1pqVG1RZ3JMdUFtR3JnY1ZzakFBbTJDcD d1c0pZYVMvU3lQRmoxUURVbFpvVk91bzRkZmdGVVpMQ1ZCZk1VQlk3 M1dOYXpWQW9qcVpoRzlkOHRBZ2cyYzY0bnVzdU1EWSsyNU1MVUtGen NiekZnPT0iXX0.eyJpYXQiOjE1MjA1OTU3OTgsImV4cCI6MTUyMDY4MjE5 OH0.JLyTNacZGuEHLh8X27b9vgbRSIzGHPaHVWoaKsi2cAIk17RiAEPTzmE FcyJITY0BNyoqR2mReM4yWSg0IWIIA9MsK5faUf6nD1vsaofBrTAyj8pLtTT ocGOs7YRE3EdEL\_s4s8H4BlJo95ex\_dpHdIHrV2gTBAevQHMKpIM7aUfLg yQ4o5ED8X9zFPycz7ofGXW9DoD2VJQOlKSdmPJYABeZljBOpL8o47GSNux rdWHLNFwlq2sXl\_lzoGhWLCiPFgf4ZG2Pr2Sg3lu7olZRyvGiXrYa5E2XhnNG C5fUlWtaxu8JrWbdkJR4OyONjBeArttK8YCgaEuwIzwJiA

En el **Anexo I** se muestra un ejemplo del código en PHP para generar el token.

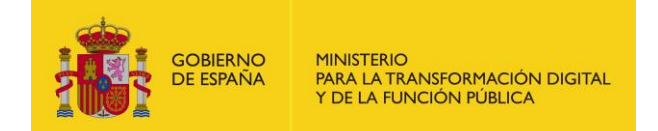

# <span id="page-6-0"></span>**3 Descripción del API**

## <span id="page-6-1"></span>**3.1 Grupo InvoicingServices**

Los recursos ubicados bajo la ruta /invoicing-services están relacionados con los servicios de facturación y los elementos para la gestión de factura asociados a él (plataformas, certificados, autorizados, etc.).

## <span id="page-6-2"></span>**3.1.1. Invoicing-services (/invoicing-services)**

El servicio de facturación gestiona la remisión, descarga y tramitación de las facturas de sus clientes, y las suyas propias, a través de plataformas de facturación. Asociados tanto al servicio de facturación como a las plataformas están los certificados y los autorizados.

Un cliente que solicita trabajar con un servicio de facturación se convierte en receptor en el momento este acepte la solicitud recibida y la asocie a una de sus plataformas de facturación.

### <span id="page-6-3"></span>**3.1.1.1. Obtener un servicio de facturación [GET]**

Devuelve un servicio de facturación.

• API Gestión

/v1/invoicing-services/{identifier}

- Parámetros del path
	- o Identifier (string, obligatorio): NIF identificador del servicio de facturación.
- Petición (text/plain)
	- o Header

#### Authorization: Bearer

eyJhbGciOiJSUzI1NiJ9.eyJyb2xlcyI6WyJST0xFX0FQSV9SRVNUIl0sInVzZXJu YW1lIjoiNTE0NTgxMDJIIiwiaWF0IjoxNTEzNjA3MTY2LCJleHAiOjE1MTM2 NDMxNjZ9.U7FCIMMkJoQ0uHbQ5D5Qbd2GnrRnAeNhGBxc4935Fkd4ICe RVF8gJ9ODEAFSnJqM\_\_3YJZ23NFnBlVun8yn7JGtB24Wmy3k5hehCx6oq d2meWu8dqEmThRjwo5BMk85JC4LA4aDz\_m5bFqAhCsAQe9rkD4htMYL hROTf4qKuKeS\_AkXwp0EFB6sS6wG7MyK9hchfBEyvc2isIhifuZhSiXDdqrzv GeKj1VsT4RbbSB4UPGYxlRtMpsYIVjCqQ8Y8afYqYjxFEVnUuje8CZOknfcua otuh2QR2FdDeKysLczVgMf0STLIGY-L5JpkY3\_2JfcVWhU\_FIiw

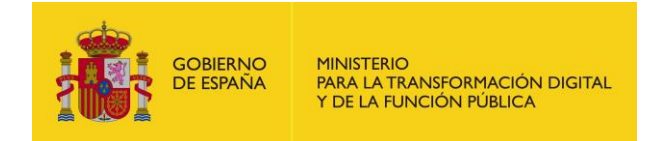

• Response 200 (application/json)

o Body

```
{
   "identifier": "99999999R",
  "tradeName": "Empresa",
  "corporateName": "JUAN EJEMPLO ESPAÑOL",
  "code": "ES99999999R0000",
 "address": "CALLE NUM N, PISO Y PTA Z 28915 LEGANES (MADRID)",
  "phone": "6666",
  "description": "Descripción",
  "email": "email@minhap.es",
  "servicesToOthers": true
}
```
#### <span id="page-7-0"></span>**3.1.1.2. Asociar una persona autorizada a un servicio de facturación [POST]**

Asocia a una persona como autorizado, a través de su NIF, a un servicio de facturación.

• API Gestión

/v1/invoicing-services/{identifier}/authorized-persons

- Parámetros del path
	- o Identifier (string, obligatorio): NIF que identifica a la ESF
- Parámetros del body

```
{
 "type": "Person",
 "authorizedPerson": {
  "identifier": "99999999R"
 }
}
```
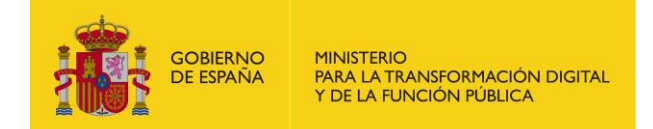

Petición (text/plain)

o Header

#### Authorization: Bearer

eyJhbGciOiJSUzI1NiJ9.eyJyb2xlcyI6WyJST0xFX0FQSV9SRVNUIl0sInVzZXJu YW1lIjoiNTNTgxMDJIIiwiaWF0IjoxNTEzNjA3MTY2LCJleHAiOjE1MTM2ND MxNjZ9.U7FCIMMkJoQ0uHbQ5D5Qbd2GnrRnAeNhGBxc4935Fkd4ICeRV F8gJ9ODEAFSnJqM\_\_3YJZ23NFnBlVun8yn7JGtB24Wmy3k5hehCx6oqd2 meWu8dqEmThRjwo5BMk85JC4LA4aDz\_m5bFqAhCQKdsAQe9rkD4htM YLhROTf4qKuKeS\_AkXwp0EFB6sS6wG7MyK9hchfBEyvc2isIhifuZhSiXDdqr zvGeKj1VsT4RbbSB4UPGYxlRtMpsYIVjCqQ8Y8afYqYjxFEVnUuje8CZOknfc uaotuh2QR2FdDeKysLczVgMf0STLIGY-L5JpkY3\_2JfcVWhU\_FIiw

• Response 200 (application/json)

```
o Body
```

```
{
  "class": "Persona autorizada",
  "id": 61,
  "person": {
   "identifier": "99999999R",
   "name": "JUAN",
   "surname1": "EJEMPLO",
   "surname2": "ESPAÑOL"
 },
  "authorizedPerson": {
   "identifier": "99999999R",
   "name": "Emisor",
  "surname1": "primer_apellido_E",
   "surname2": "segundo_apellido_E"
 }
}
```
#### <span id="page-8-0"></span>**3.1.1.3. Asociar un certificado de un autorizado a un servicio de facturación [POST]**

Crea un nuevo autorizado tipo persona en una empresa de servicio de facturación a partir de un certificado válido.

• API Gestión

/v1/invoicing-services/{identifier}/authorized-certificates

- Parámetros del path
	- o Identifier (string, obligatorio): identificador del servicio de facturación

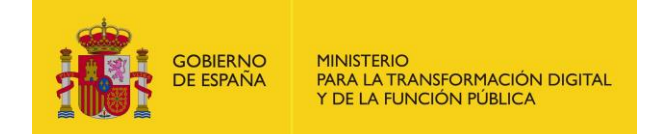

Parámetros del body

```
ł
 "type": "Certificate",
 "certificate": {
  "file": "MIIIezCCBmOgAwIBAgII...."
\}
```
Petición (text/plain)

```
Header
\circ
```
Authorization: Bearer eyJhbGciOiJSUzI1NiJ9.eyJyb2xlcyI6WyJST0xFX0FQSV9SRVNUIl0sInVzZXJu YW1llioiNTE0NTgxMDJIliwiaWF0lioxNTEzNiA3MTY2LCJleHAiOiE1MTM2 NDMxNjZ9.U7FCIMMkJoQ0uHbQ5D5Qbd2GnrRnAeNhGBxc4935Fkd4ICe RVF8gJ9ODEAFSnJqM 3YJZ23NFnBlVun8yn7JGtB24Wmy3k5hehCx6oq d2meWu8dqEmThRjwo5BMk85JC4LDz m5bFqAhCQKdsAQe9rkD4htMY LhROTf4qKuKeS\_AkXwp0EFB6sS6wG7MyK9hchfBEyvc2isIhifuZhSiXDdqrz vGeKj1VsT4RbbSB4UPGYxlRtMpsYIVjCqQ8Y8afYqYjxFEVnUuje8CZOknfcu aotuh2QR2FdDeKysLczVgMf0STLIGY-L5JpkY3\_2JfcVWhU\_Fliw

- Response 200 (application/json)
	- Body  $\circ$

```
\{"id": 121,
 "person": \{"identifier": "99999999R",
   "name": "JUAN",
   "surname1": "EJEMPLO",
   "surname2": "ESPAÑOL"
 \}"certificate": {
   "issuer": "ACCV",
   "serial": "6517938932535005519"
 J
```
#### <span id="page-9-0"></span> $3.1.1.4.$ Crear una entidad autorizada [POST]

Crea un autorizado tipo persona o certificado

**API Gestión** 

/v1/invoicing-services/{identifier}/authorizeds

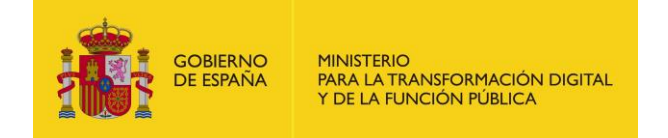

- Parámetros del path
	- o Identifier (string, obligatorio): identificador del servicio de facturación
- Parámetros del body (para autorizado tipo persona)

```
{
 "type": "Person",
 "authorizedPerson": {
         "identifier": "99999999R"
 }
}
```
• Parámetros del body (para autorizado tipo certificado)

```
{
  "type": "Certificate",
  "certificate": {
         "file": 
"MIIHPzCCBiegAwIBAgIQCHvluPRk5NVC1SQ00xDjAMBgN…="
 }
}
```
- Petición (text/plain)
	- o Header

```
Authorization: Bearer 
eyJhbGciOiJSUzI1NiJ9.eyJyb2xlcyI6WyJST0xFX0FQSV9SRVNUIl0sInVzZXJu
YW1lIjoiNTE0NTgxMDJIIiwiaWF0IjoxNTEzNjA3MTY2LCJleHAiOjE1MTM2
NDMxNjZ9.U7FCIMMkJoQ0uHbQ5D5Qbd2GnrRnAeNhGBxc4935Fkd4ICe
RVF8gJ9ODEAFSnJqM__3YJZ23NFnBlVun8yn7JGtB24Wmy3k5hehCx6oq
d2meWu8dqEmThRjwo5BMk85JC4LA4aDz_m5bFqAhCQKdsAQe9rkD4ht
MYLhROTf4qKuKeS_AkX90JKLLU7wp0EFB6sS6wG7MyK9hchfBEyvc2isIhif
uZhSiXDdqrzvGeKj1VsT4RbbSB4UPGYxlRtMpsYIVjCqQ8Y8afYqYjxFEVnUu
je8CZOknfcuaotuh2QR2FdDeKysLczVgMf0STLIGYL5JpkY3_2JfcVWhU_FIi
w
```
- Response 200 (application/json)
	- o Body (para autorizado tipo persona)

```
{
  "id": 142,
  "person": {
    "identifier": "99999999R",
    "name": "JUAN",
    "surname1": "EJEMPLO",
    "surname2": "ESPAÑOL"
  },
  "authorizedPerson": {
    "identifier": "99999999R",
```
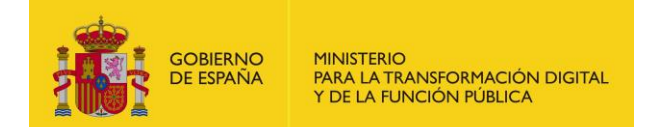

}

 "name": "JUAN", "surname1": "ESPAÑOL" }

o Body (para autorizado tipo certificado)

```
{
  "id": 143,
  "person": {
    "identifier": "99999999R",
    "name": "JUAN",
    "surname1": "EJEMPLO",
    "surname2": "ESPAÑOL"
  },
  "certificate": {
    "issuer": "FNMT-RCM",
    "serial": "11277…2578"
  }
}
```
### <span id="page-11-0"></span>**3.1.1.5. Crear una plataforma [POST]**

Crea una nueva plataforma asociada a un certificado.

• API Gestión

/v1/invoicing-services/{identifier}/platforms

• Parámetros del body

```
{
 "name": "Plataforma_REST",
  "platformCerts": 
\sqrt{ } {
 "certificate":
 {
 "file": "MIIHbzCCBlegAwIBAgIQUW1wK/…..="
 },
 "allow_add": true,
 "by reference": false
 }
 ]
}
```
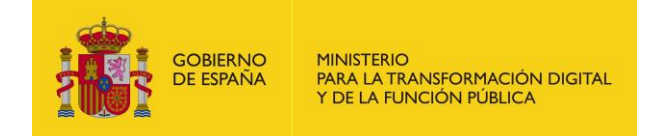

- Parámetros del path
	- Identifier (string, obligatorio): NIF identificador de la ESF  $\circ$
- Petición (text/plain)
	- $\circ$ Header

Authorization: Bearer eyJhbGciOiJSUzI1NiJ9.eyJyb2xlcyI6WyJST0xFX0FQSV9SRVNUIl0sInVzZXJu YW1lIjoiNTE0NTgxMDJIIiwiaWF0IjoxNTEzNjA3MTY2LCJleHAiOjE1MTM2 NDMx9.U7FCIMMkJoQ0uHbQ5D5Qbd2GnrRnAeNhGBxc4935Fkd4ICeRV F8gJ9ODEAFSnJqM 3YJZ23NFnBlVun8yn7JGtB24Wmy3k5hehCx6oqd2 meWu8dqEmThRjwo5BMk85JC4LA4aDz m5bFqAhCQKdsAQe9rkD4htM YLhROTf4qKuKeS AkXwp0EFB6sS6wG7MyK9hchfBEyvc2isIhifuZhSiXDdqr zvGeKj1VsT4RbbSB4UPGYxlRtMpsYIVjCqQ8Y8afYqYjxFEVnUuje8CZOknfc uaotuh2QR2FdDeKysLczVgMf0STLIGY-L5JpkY3\_2JfcVWhU\_Fliw

Response 200 (application/json)

```
\circBody
```

```
\{"numReceivers": 0,
 "id": 122,
 "name": "Plataforma REST",
 "receivers": [],
 "platformCerts": [{"certificate": {
   "id": 122,
   "issuer": "FNMT-RCM",
   "serial": "108235703127701022610277637420174725097"
 \mathcal{W}"createdAt": "2019-02-18T15:31:50+01:00"
```
#### <span id="page-12-0"></span> $3.1.1.6.$ Asociar un certificado a una plataforma [POST]

Asocia un certificado válido a una plataforma.

**API Gestión** 

/v1/invoicing-services/{identifier}/platforms/{platform}/certificate

Parámetros del body

```
"certificate": {
 "file": "MIIHRTCCBi2gAwIBAgIQNN9V9IV...="
\mathcal{E}
```
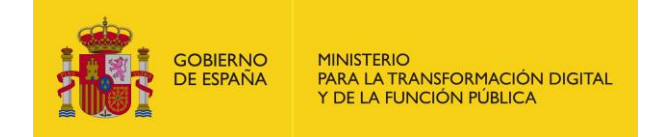

- Parámetros del path
	- Identifier (string, obligatorio): NIF identificador de la ESF  $\circ$
	- Platform (string, obligatorio): id de la plataforma.  $\Omega$
- Petición (text/plain)
	- Header  $\circ$

```
Authorization: Bearer
```
eyJhbGciOiJSUzI1NiJ9.e6546yJyb2xlcyI6WyJST0xFX0FQSV9SRVNUIl0sInV zZXJuYW1lIjoiNTE0NTgxMDJIIiwiaWF0IjoxNTEzNjA3MTY2LCJleHAiOjE1M TM2NDMxNjZ9.U7FCIMMkJoQ0uHbQ5D5Qbd2GnrRnAeNhGBxc4935Fkd 4ICeRVF8gJ9ODEAFSnJqM 3YJZ23NFnBlVun8yn7JGtB24Wmy3k5hehCx 6oqd2meWu8dqEmThRjwo5BMk85JC4LA4aDz\_m5bFqAhCQKdsAQe9rkD 4htMYLhROTf4qKuKeS AkXwp0EFB6sS6wG7MyK9hchfBEyvc2isIhifuZhSi XDdqrzvGeKj1VsT4RbbSB4UPGYxlRtMpsYlVjCqQ8Y8afYqYjxFEVnUuje8CZ Oknfcuaotuh2QR2FdDeKysLczVgMf0STLIGY-L5JpkY3\_2JfcVWhU\_Fliw

Response 200 (application/json)

```
Body
    \circ\{"id": 143,
 "certificate": {
   "id": 124.
   "issuer": "FNMT-RCM",
   "serial": "70279481.....8310",
   "hash": "0f39d....e28ad08"
 \}
```
#### <span id="page-13-0"></span> $3.1.1.7.$ **Obtener plataforma [GET]**

Devuelve la información de las plataformas de facturación, la información del certificado y los receptores asociados a cada una de ellas.

**API Gestión** 

/v1/invoicing-services/{identifier}/platforms

- Parámetros de query string
	- o name (string, opcional): nombre de la plataforma. Permite buscar la informacion de solo una plataforma.

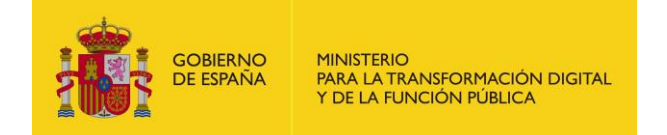

- Parametros del path
	- Identifier(string, obligatorio): NIF identificador del servicio de facturación.  $\circ$
- Petición (text/plain)
	- Header  $\circ$

Authorization: Bearer eyJhbGciOiJSUzI1NiJ9.eyJyb2xlcyI6WyJST0xFX0FQSV9SRVNUIl0sInVzZXJu YW1lIjoiNTE0NTgxMDJIIiwiaWF0IjoxNTEzNjA3MTY2LCJleHAiOjE1MTM2 NDMxNjZ9.U7FCIMMkJoQ0uHbQ5D5Qbd2GnrRnAeNhGBxc4935Fkd4ICe RVF8gJ9ODEAFSnJqM 3YJZ23NFnBlVun8yn7JGtB24Wmy3k5hehCx6oq d2meWu8dqEmThRjwo5BMk85JC4LA4aDz\_FqAhCQKdsAQe9rkD4htMYL hROTf4qKuKeS AkXwp0EFB6sS6wG7MyK9hchfBEyvc2isIhifuZhSiXDdqrzv GeKj1VsT4RbbSB4UPGYxlRtMpsYlVjCqQ8Y8afYqYjxFEVnUuje8CZOknfcua otuh2QR2FdDeKysLczVgMf0STLIGY-L5JpkY3\_2JfcVWhU\_Fliw

Response 200 (application/json)

```
\circBody
```

```
ſ
\{"numReceivers": 1,
  "id": 2.
  "name": "redsara_pruebas",
  "receivers": [
   \{"id": 3,
    "dire": \{"name": "Empresa 1",
     "code": "ES99999999R0000"
    \}"status": "A"
   \}J,
  "platformCerts": [
   ł
    "certificate": {
     "id": 2,
     "issuer": "FNMT-RCM",
     "serial": "109320737506659534065501390716289328580"
    }
   \}\mathbf{I}"createdAt": "2018-12-18T14:37:59+01:00"
\}
```
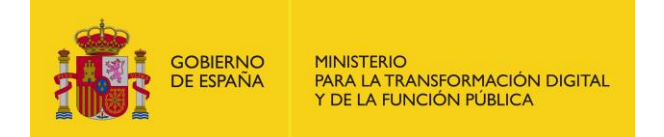

## **3.1.1.8. Actualizar plataforma [PATCH]**

Actualiza los datos de la plataforma: cambia el certificado y/o el nombre de la plataforma.

• API Gestión

/v1/invoicing-services/{identifier}/platforms/{platform}

- Parámetros del path
	- o Identifier (string, obligatorio): NIF de identificador de la ESF.
	- o Platform (string, obligatorio): Id de la plataforma de facturación.
- Parámetros del body

```
{
 "name": "P11__",
 "platformCerts": 
\lceil {
 "certificate":
 {
 "file": "./UjBBzrB+…/z4vbl+ K0x0KlSXw7Js6oSCqhFX6SzmknZNU"
 },
 "allow_add": true,
"by reference": false
 }
 ]
```
- o Si solo se incluye el certificado nuevo, este sustituye al existente. Para añadir un segundo certificado debe incluirse en la petición el que ya existe junto al nuevo.
- Petición (text/plain)

}

o Header

```
Authorization: Bearer
```
eyJhbGciOiJSUzI351HGJ5681NiJ9.eyJyb2xlcyI6WyJST0xFX0FQSV9SRVNUI l0sInVzZXJuYW1lIjoiNTE0NTgxMDJIIiwiaWF0IjoxNTEzNjA3MTY2LCJleHAi OjE1MTM2NDMxNjZ9.U7FCIMMkJoQ0uHbQ5D5Qbd2GnrRnAeNhGBxc4 935Fkd4ICeRVF8gJ9ODEAFSnJqM\_\_3YJZ23NFnBlVun8yn7JGtB24Wmy3k 5hehCx6oqd2meWu8dqEmThRjwo5BMk85JC4LA4aDz\_m5bFqAhCQKdsA Qe9rkD4htMYLhROTf4qKuKeS\_AkXwp0EFB6sS6wG7MyK9hchfBEyvc2isI hifuZhSiXDdqrzvGeKj1VsT4RbbSB4UPGYxlRtMpsYIVjCqQ8Y8afYqYjxFEVn Uuje8CZOknfcuaotuh2QR2FdDeKysLczVgMf0STLIGYL5JpkY3\_2JfcVWhU\_ FIiw

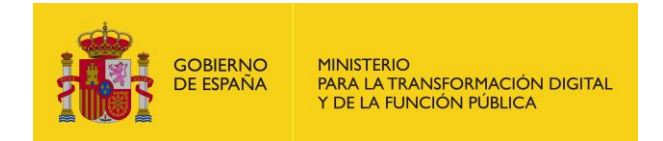

• Response 200 (application/json)

```
o Body
```

```
{
  "numReceivers": 0,
  "id": 101,
  "name": "P11__",
  "receivers": [],
  "platformCerts": [
{"certificate": 
{
    "id": 102,
    "issuer": "AC CAMERFIRMA S.A.",
    "serial": "2347020000791236199270"
  }
}
],
  "createdAt": "2019-02-15T13:33:17+01:00"
}
```
### <span id="page-16-0"></span>**3.1.1.9. Actualizar un servicio de facturación [PATCH]**

Permite editar algunos de los datos de la empresa de servicio de facturación como son el email y si presta servicio a terceros.

• API Gestión

{

}

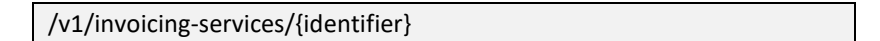

- Parámetros del path
	- o Identifier (string, obligatorio): NIF identificador del servico de facturación.
- Parámetros del body

```
 "email": "a@b.com",
 "servicesToOthers": true
```
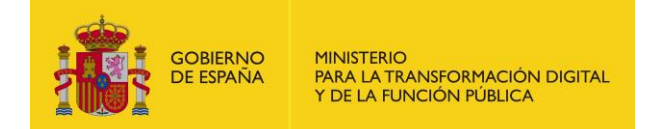

Petición (text/plain)

Header  $\Omega$ 

#### Authorization: Bearer

eyJhbGciOiJSUzI1NiJ9.eyJyb2xlcyI6WyJST0xFX0FQSV9SRVNUIl0sInVzZXJu YW1lljoiNTE0NTgxMDJIliwiaWF0ljoxNTEzNjA3MTY2LCJleHAiOjE1MTM2 NDMxNjZ9.U7FCIMMkJoQ0uHbQ5D5Qbd2GnrRnAeNhGBxc4935Fkd4ICe RVF8gJ9ODEAFSnJqM 3YJZ23NFnBlVun8yn7JGtB24Wmy3k5hehCx6oq d2meWu8dqEmThRjwo5BMk85JC4LA4aDz m5bFqAhCQAQe9rkD4htMY LhROTf4qKuKeS\_AkXwp0EFB6sS6wG7MyK9hchfBEyvc2isIhifuZhSiXDdqrz vGeKj1VsT4RbbSB4UPGYxlRtMpsYIVjCqQ8Y8afYqYjxFEVnUuje8CZOknfcu aotuh2QR2FdDeKysLczVgMf0STLIGY-L5JpkY3\_2JfcVWhU\_Fliw

- Response 200 (application/json)
	- **Body**  $\circ$

```
\{"identifier": "99999999R",
 "tradeName": "Empresa",
 "corporateName": "JUAN EJEMPLO ESPAÑOL",
 "code": "ES99999999R0000",
 "address": "CALLE NUM N, PISO Y PTA Z, 28915 LEGANES (MADRID)",
 "phone": "666666644",
 "description": "Descripción modificada",
 "email": "a@b.com",
 "servicesToOthers": true
```
#### <span id="page-17-0"></span> $3.1.1.10.$ Obtener listado autorizaciones de clientes pendientes de un servicio de facturación [GET]

Devuelve el listado de autorizaciones de clientes pendiente de tramitar (aprobar o rechazar) por parte de la empresa de servicio de facturación.

API Gestión

/v1/invoicing-services/{identifier}/adhesions

- Parámetros del path
	- Identifier (string, obligatorio): NIF identificador del servicio de facturación.  $\Omega$
- Parámetros de query string
	- $\circ$ invoicingServices(string, opcional).
	- dire(string,opcional).  $\circ$
	- status(string, opcional)  $\Omega$
- Petición (text/plain)

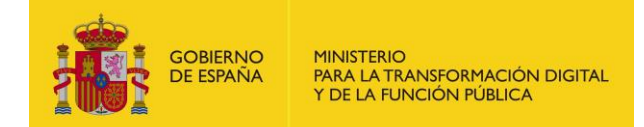

Header  $\circ$ 

Authorization: Bearer

eyJhbGciOiJSUzI1NiJ9.eyJyb2xlcyI6WyJST0xFSV9SRVNUIl0sInVzZXJuYW1l IjoiNTE0NTgxMDJIIiwiaWF0IjoxNTEzNjA3MTY2LCJleHAiOjE1MTM2NDMx NjZ9.U7FCIMMkJoQ0uHbQ5D5Qbd2GnrRnAeNhGBxc4935Fkd4ICeRVF8g J9ODEAFSnJqM 3YJZ23NFnBlVun8yn7JGtB24Wmy3k5hehCx6oqd2me Wu8dqEmThRjwo5BMk85JC4LA4aDz\_m5bFqAhCQKdsAQe9rkD4htMYLh ROTf4qKuKeS\_AkXwp0EFB6sS6wG7MyK9hchfBEyvc2isIhifuZhSiXDdqrzv GeKj1VsT4RbbSB4UPGYxlRtMpsYIVjCqQ8Y8afYqYjxFEVnUuje8CZOknfcua otuh2QR2FdDeKysLczVgMf0STLIGY-L5JpkY3\_2JfcVWhU\_Fliw

Response 200 (application/json)

```
\circBody
"count": 1.
"total": 1,
"limit": 1000,
"page": 1,
"items": [ {
 "id": 81,
  "dire":
             \{"name": "prueba ii",
   "code": "ES99999999R0007"
 },
  "createdAt": "2019-02-20T10:51:34+01:00"
\mathcal{Y}
```
#### <span id="page-18-0"></span> $3.1.1.11.$ Actualizar la adhesión de clientes [PATCH]

Rechaza la solicitud de adhesión como ESF.

**API Gestión** 

/v1/invoicing-services/{identifier}/adhesions/{clientAdhesion}

- Parámetros del path
	- Identifier (string, required): NIF identificación de la ESF.  $\circ$
	- clientAdhesion (string, required): ID de la solicitud de adhesión.  $\Omega$

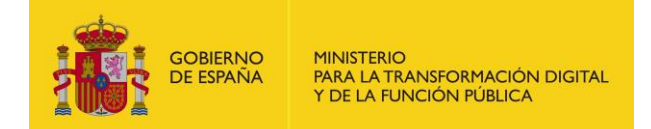

Petición (text/plain)

Header  $\circ$ 

#### Authorization: Bearer

eyJhbGciOiJSUzI1NiJ9.eyJyb2xlcyI6WyJST0xFX0FQSV9SRVNUIl0sInVzZXJu YWKLKL51lIjoiNTE0NTgxMDJIIiwiaWF0IjoxNTEzNjA3MTY2LCJleHAiOjE1 MTM2NDMxNjZ9.U7FCIMMkJoQ0uHbQ5D5Qbd2GnrRnAeNhGBxc4935F kd4ICeRVF8gJ9ODEAFSnJqM 3YJZ23NFnBlVun8yn7JGtB24Wmy3k5heh Cx6oqd2meWu8dqEmThRjwo5BMk85JC4LA4aDz m5bFqAhCQKdsAQe9r kD4htMYLhROTf4qKuKeS\_AkXwp0EFB6sS6wG7MyK9hchfBEyvc2isIhifuZ hSiXDdqrzvGeKj1VsT4RbbSB4UPGYxlRtMpsYIVjCqQ8Y8afYqYjxFEVnUuje 8CZOknfcuaotuh2QR2FdDeKysLczVgMf0STLIGY-L5JpkY3\_2JfcVWhU\_Fliw

Response 200 (application/json)

```
Body
\circ
```
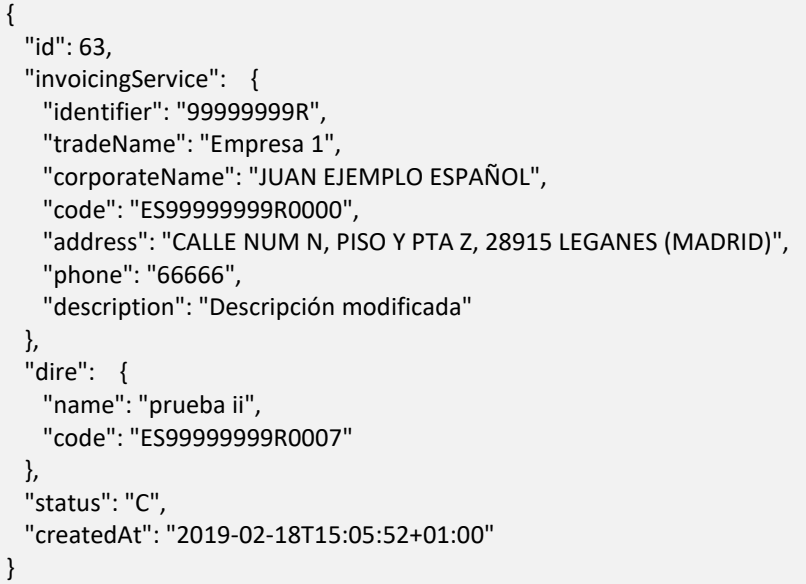

#### <span id="page-19-0"></span> $3.1.1.12.$ **Obtener autorizados[GET]**

Devuelve los datos de los autorizados (personas y certificados) de un servicio de facturación.

**API Gestión** 

/v1/invoicing-services/{identifier}/authorizeds

- Parámetros del path
	- Identifier (string, obligatorio): NIF identificador del servicio de facturación.  $\circ$
- Petición (text/plain)
	- Header  $\circ$

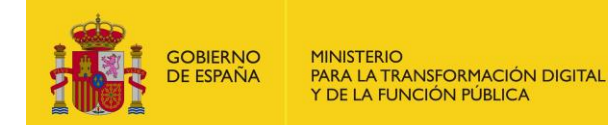

Authorization: Bearer

eyJhbGciOiJSUzI1NiJ9.eyJyb2xlcyI6WyJST0xFX0FQSV9SRVNUIl0sInVzZXJu YW1IiwiaWF0IjoxNTEzNjA3MTY2LCJleHAiOjE1MTM2NDMxNjZ9.U7FCIM MkJoQ0uHbQ5D5Qbd2GnrRnAeNhGBxc4935Fkd4ICeRVF8gJ9ODEAFSnJ qM\_\_3YJZ23NFnBlVun8yn7JGtB24Wmy3k5hehCx6oqd2meWu8dqEmTh Rjwo5BMk85JC4LA4aDz\_m5bFqAhCQKdsAQe9rkD4htMYLhROTf4qKuKe-S\_AkXwp0EFB6sS6wG7MyK9hchfBEyvc2isIhifuZhSiXDdqrzvGeKj1VsT4Rb bSB4UPGYxlRtMpsYIVjCqQ8Y8afYqYjxFEVnUuje8CZOknfcuaotuh2QR2Fd DeKysLczVgMf0STLIGY-L5JpkY3\_2JfcVWhU\_FIiw

• Response 200 (application/json)

```
o Body
```

```
\lbrack {
   "class": "Certificado autorizado",
   "id": 21,
   "person": {
    "identifier": "99999999R",
    "name": "JUAN",
    "surname1": "EJEMPLO",
    "surname2": "ESPAÑOL"
   },
   "certificate": {
    "issuer": "FNMT-RCM",
    "serial": "109320737506659534065501390716289328580"
   }
 }
]
```
### <span id="page-20-0"></span>**3.1.1.13. Obtener el listado de receptores del servicio de facturación [GET]**

Devuelve uno listado con los receptores que tiene asociados una empresa de servicio de facturación.

• API Gestión

/v1/invoicing-services/{identifier}/receivers

- Parámetros del path
	- o Identifier(string, obligatorio): NIF identificador del servico de facturación.
- Petición (text/plain)
	- o Header

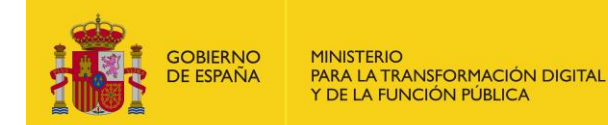

Authorization: Bearer

eyJhbGciOiJSUzI1NiJ9.eyJyb2xlcyI6WyJST0xFX0FQSV9SRVNUIl0sInVzZXJu YW1lIjoiNTE0NTgxMDJIIiwiaWF0IjoxNTEzNjA3MTY2LCJleHAiOjE1MTM2 NDMxNjZ9.U7FCIMMkJoQ0uHbQ5P6545D5Qbd2GnrRnAeNhGBxc4935F kd4ICeRVF8gJ9ODEAFSnJqM\_\_3YJZ23NFnBlVun8yn7JGtB24Wmy3k5heh Cx6oqd2meWu8dqEmThRjwo5BMk85JC4LA4aDz\_m5bFqAhCQKdsAQe9r kD4htMYLhROTf4qKuKeS\_AkXwp0EFB6sS6wG7MyK9hchfBEyvc2isIhifuZ hSiXDdqrzvGeKj1VsT4RbbSB4UPGYxlRtMpsYIVjCqQ8Y8afYqYjxFEVnUuje 8CZOknfcuaotuh2QR2FdDeKysLczVgMf0STLIGY-L5JpkY3\_2JfcVWhU\_FIiw

• Response 200 (application/json)

```
o Body
{
  "count": 1,
  "total": 1,
  "limit": 1000,
  "page": 1,
  "items": [
   {
    "id": 3,
    "dire": {
     "name": "Empresa 1",
     "code": "ES99999999R0000"
    },
    "status": "A",
    "platform": {
     "id": 2,
     "name": "redsara_pruebas"
    }
   }
  ]
}
```
## <span id="page-21-0"></span>**3.1.1.14. Actualizar receptores [PATCH]**

Actualiza el estado de la relación como cliente receptor.

• API Gestión

/v1/invoicingservices/{identifier}/platforms/{platform}/receivers/{receiver}

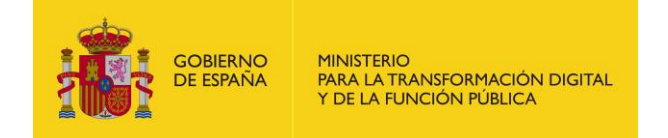

- Parámetros del path
	- Identifier (string, obligatorio): NIF que identifica a la ESF.  $\circ$
	- Platform (string, obligatorio): Id de la plataforma que se le asigna al  $\circ$ receptor.
	- Receiver (string, obligatorio): Id del receptor.  $\circ$
- Parámetros del body

 $\mathbf{S}$ "status": "A"

- Petición (text/plain)
	- Header  $\circ$

Authorization: Bearer eyJhbGciOiJSUzI1NiJ9.eyJyb2xlcyI6WyJST0xFX0FQSV9SRVNUIl0sInVzZXJu YW1lIjoiNTE0NTgxMDJIIiwiaWF0IjoxNTEzNjA3MTY2LCJleHAiOjE1MTM2 NDMxNjZ9.U7FCIMMkJoQ0uHbQ5D5Qbd2GnrRnAeNhGBxc4935Fkd4ICe RVF8gJ9ODEAFSnJqM 3YJZ23NFnBlVun8yn7JGtB24Wmy3k5hehCx6oq d2meWu8dqEmThRjwo5BMk85JC4LA4aDz m5bFqAhCQKdsAQe9rkD4ht MYLhROTf4qKuKeS AkXwp0EFB6sS6wG7MyK9hchfBEyvc2isIhifuZhSiXDd qrzvGeKj1VsT4RbbSB4UPGYxlRtMpsYIVjCqQ8Y8afYqYjxFEVnUuje8CZOkn fcuaotuh2QR2FdDeKysLczVgMf0STLIGY-L5JpkY3 2JfcVWhU Fliw

- Response 200 (application/json)
	- **Body**  $\circ$

```
\{"id": 62,
 "dire": \{"name": "para faceb2b",
   "code": "ES99999999R0006"
 },
 "status": "A",
 "platform": {
   "id": 81,
   "name": "PF_Juan_E"
 \}
```
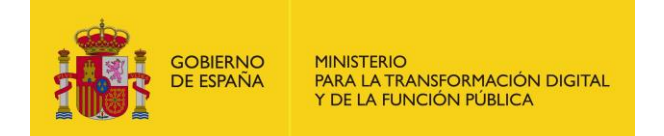

### <span id="page-23-0"></span>**3.1.1.15. Eliminar la asociación entre plataforma y certificado [DELETE]**

Elimina la relación existente entre una plataforma de facturación y uno de sus certificados.

• API Gestión

/v1/invoicingservices/{identifier}/platforms/{platform}/certificate/{certificate}

- Parámetros del path
	- o Identifier (string, obligatorio): NIF identificador de la ESF
	- o Platform (string, obligatorio): Id de la plataforma.
	- o Certificate (string, obligatorio): Id del certificado.
- Petición (text/plain)
	- o Header

Authorization: Bearer

eyJhbGciOiJSUzI1NiJ9.eyJyb2xlcyI6WyJST0xFX0FQSV9SRVNUIl0sInVzZXJu YW1lIjoiNTE0NTgxMDJIIiwiaWF0IjoxNTEzNjA3MTY2LCJleHAiOjE1MTM2 NDMxNjZ9.U7FCIMMkJoQ0uHbQ5D5Qbd2GnrRnAeNhGBxc4935Fkd4ICe RVFL45GHJPO6Y78gJ9ODEAFSnJqM\_\_3YJZ23NFnBlVun8yn7JGtB24Wmy 3k5hehCx6oqd2meWu8dqEmThRjwo5BMk85JC4LA4aDz\_m5bFqAhCQKd sAQe9rkD4htMYLhROTf4qKuKeS\_AkXwp0EFB6sS6wG7MyK9hchfBEyvc2i sIhifuZhSiXDdqrzvGeKj1VsT4RbbSB4UPGYxlRtMpsYIVjCqQ8Y8afYqYjxFEV nUuje8CZOknfcuaotuh2QR2FdDeKysLczVgMf0STLIGYL5JpkY3\_2JfcVWhU \_FIiw

• Response 200 (application/json)

o Body

204 No Content.

### <span id="page-23-1"></span>**3.1.1.16. Eliminar un autorizado [DELETE]**

Elimina un autorizado tipo persona o tipo certificado de una ESF.

• API Gestión

/v1/invoicing-services/{identifier}/authorizeds/{authorized}

- Parámetros del path
	- o Identifier (string, obligatorio): NIF identificador de la ESF.
	- o Authorized (string, obligatorio): ID del autorizado tipo persona o tipo certificado.
- Petición (text/plain)

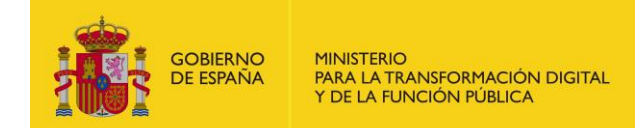

Header  $\circ$ 

#### Authorization: Bearer

evJhbGciOiJSUzI1NiJ92xlcvI6WvJST0xFX0FQSV9SRVNUIl0sInVzZXJuYW1lI joiNTE0NTgxMDJIliwiaWF0IjoxNTEzNjA3MTY2LCJleHAiOjE1MTM2NDMx NjZ9.U7FCIMMkJoQ0uHbQ5D5Qbd2GnrRnAeNhGBxc4935Fkd4ICeRVF8g J9ODEAFSnJqM 3YJZ23NFnBlVun8yn7JGtB24Wmy3k5hehCx6oqd2me Wu8dqEmThRjwo5BMk85JC4LA4aDz\_m5bFqAhCQKdsAQe9rkD4htMYLh ROTf4qKuKeS AkXwp0EFB6sS6wG7MyK9hchfBEyvc2isIhifuZhSiXDdqrzv GeKj1VsT4RbbSB4UPGYxlRtMpsYIVjCqQ8Y8afYqYjxFEVnUuje8CZOknfcua otuh2QR2FdDeKysLczVgMf0STLIGY-L5JpkY3\_2JfcVWhU\_Fliw

- Response 200 (application/json)
	- Body  $\sim$

No devuelve nada.

#### <span id="page-24-0"></span> $3.1.1.17.$ **Eliminar una plataforma [DELETE]**

Elimina una plataforma de una ESF.

**API Gestión** 

/v1/invoicing-services/{identifier}/platforms/{platform}

- Parámetros del path
	- $\circ$ Identifier (string, obligatorio): NIF identificador de la ESF
	- Platform (string, obligatorio): Id de la plataforma.  $\Omega$
- Petición (text/plain)
	- $\Omega$ Header

Authorization: Bearer

eyJhbGciOiJSUzI1YUKH658641UYcgfhJ9.eyJyb2xlcyI6WyJST0xFX0FQSV9S RVNUIl0sInVzZXJuYW1lIjoiNTE0NTgxMDJIIiwiaWF0IjoxNTEzNjA3MTY2LC JleHAiOjE1MTM2NDMxNjZ9.U7FCIMMkJoQ0uHbQ5D5Qbd2GnrRnAeNh GBxc4935Fkd4ICeRVF8gJ9ODEAFSnJqM\_3YJZ23NFnBlVun8yn7JGtB24 Wmy3k5hehCx6oqd2meWu8dqEmThRjwo5BMk85JC4LA4aDz m5bFqAh CQKdsAQe9rkD4htMYLhROTf4qKuKeS\_AkXwp0EFB6sS6wG7MyK9hchfB Eyvc2isIhifuZhSiXDdqrzvGeKj1VsT4RbbSB4UPGYxlRtMpsYlVjCqQ8Y8afYq YjxFEVnUuje8CZOknfcuaotuh2QR2FdDeKysLczVgMf0STLIGY-L5JpkY3 2JfcVWhU Fliw

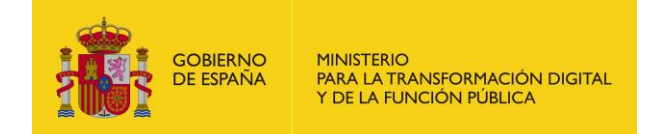

• Response 200 (application/json)

o Body

No devuelve nada.

# <span id="page-25-0"></span>**4 Anexo I**

El siguiente anexo muestra un ejemplo en PHP de generación del token.

```
<?php
namespace AppBundle\Command;
use 
Symfony\Bundle\FrameworkBundle\Command\ContainerAwareComma
nd;
use Symfony\Component\Console\Input\InputArgument;
use Symfony\Component\Console\Input\InputInterface;
use Symfony\Component\Console\Input\InputOption;
use Symfony\Component\Console\Output\OutputInterface;
class DebugGenerateJwtCommand extends ContainerAwareCommand
{
  protected function configure()
  {
    <u>Sthis</u>
       ->setName('debug:generate-jwt')
       ->setDescription('Genera un token JWT firmado con el certificado 
pasado como argumento')
       ->addArgument('privKey', InputArgument::REQUIRED, 'Ruta a la 
clave privada del certificado')
       ->addArgument('pass', InputArgument::REQUIRED, 'Password 
certificado')
       ->addArgument('pubKey', InputArgument::REQUIRED, 'Ruta a la 
clave pública del certificado')
       ->addOption('validar', null, InputOption::VALUE_NONE, 'Valida el 
token generado')
     ;
  }
   protected function execute(InputInterface $input, OutputInterface 
$output)
  {
     $argument = $input->getArguments();
     $privKeyPath = $argument['privKey'];
     $pubKeyPath = $argument['pubKey'];
     $privKeyPass = $argument['pass'];
     $time = new \DateTime();
    $ pem = ";
    openssl_x509_export(file_get_contents($pubKeyPath), $pem);
```
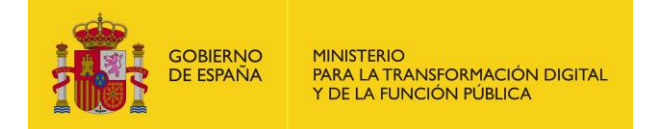

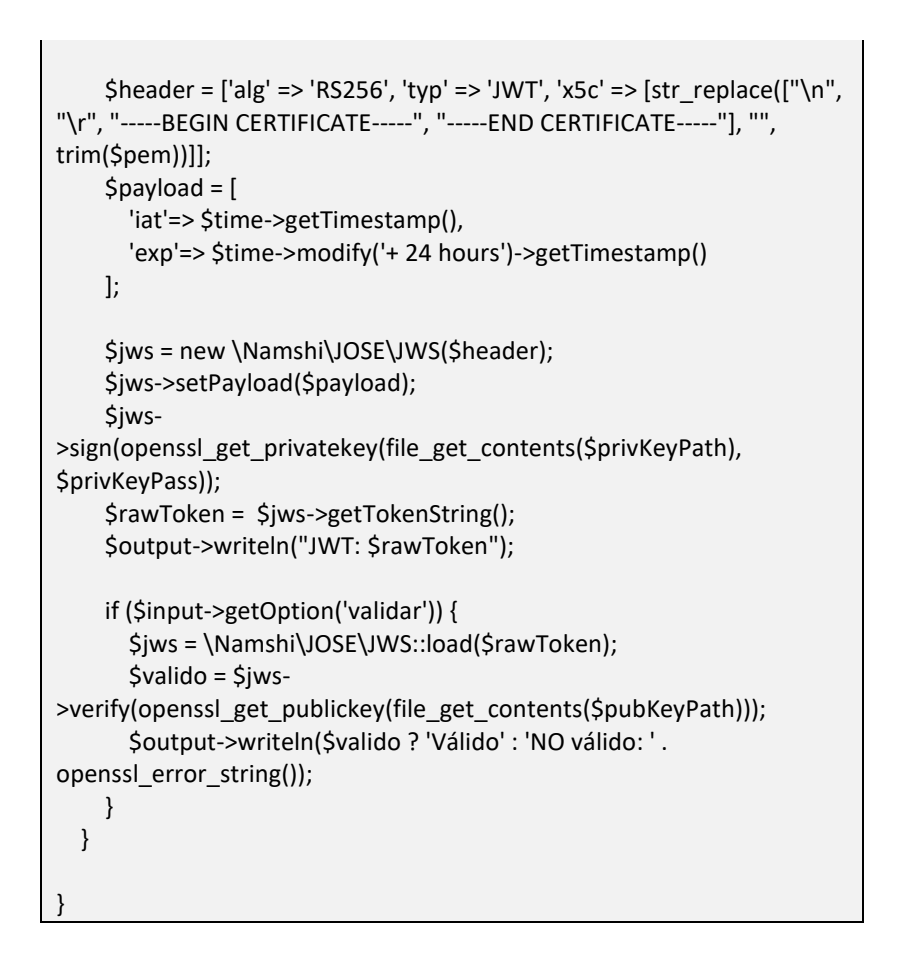

Para ejecutar el código anterior habría que ejecutar el siguiente comando:

php bin/console debug:generate-jwt <Ruta a la clave privada del certificado> <Password certificado > <'Ruta a la clave pública del certificado> --validar